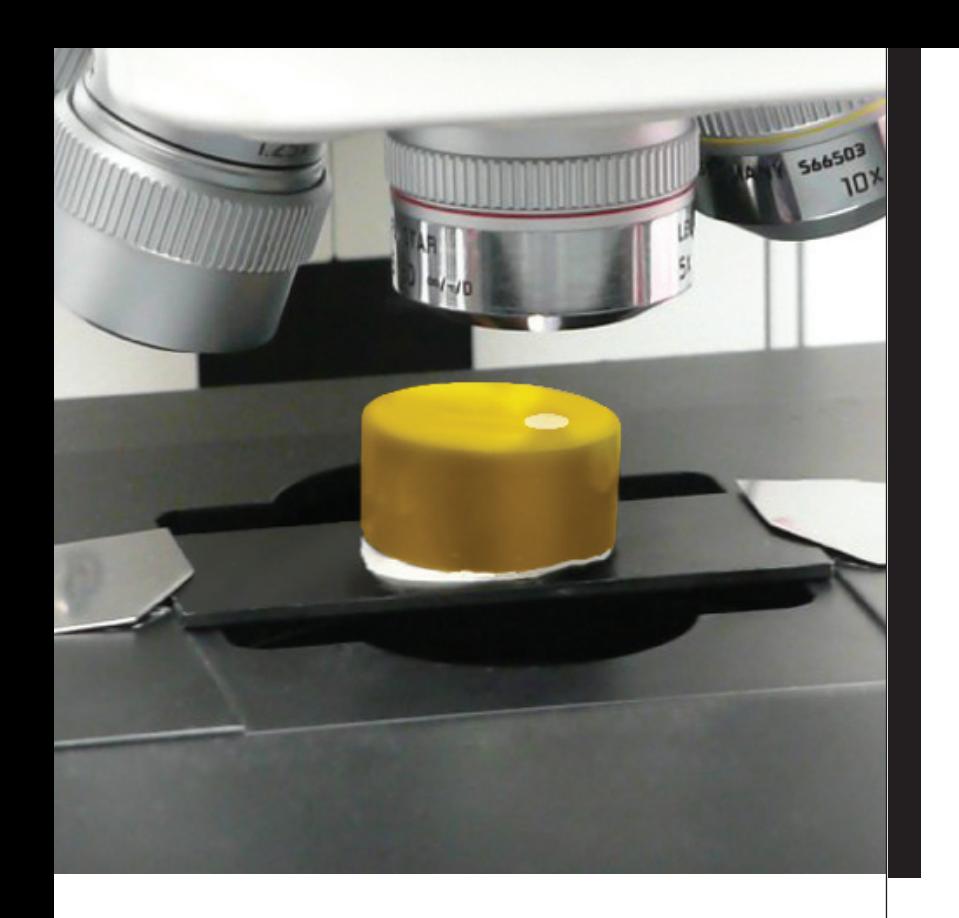

# LAS Power Mosaic

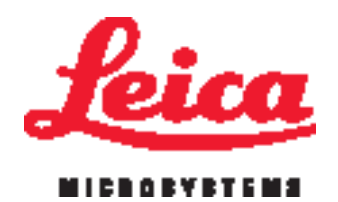

## Voir en grand

LAS Power Mosaic est conçu pour apporter à la microscopie une dimension toute nouvelle en fournissant l'exceptionnelle compréhension de la relation existant entre les caractéristiques microscopiques et la structure globale de l'échantillon.

LAS Power Mosaic est ce qui se fait de mieux dans la visualisation à haute résolution des échantillons. Balayez l'échantillon entier ou sélectionnez une région d'intérêt spécifique : le balayage s'effectue de toute façon à grande vitesse. Les images capturées sont immédiatement combinées pour former une mosaïque d'une continuité parfaite.

Quand le balayage est terminé, vous pouvez atteindre sans effort les zones d'intérêt d'un seul clic de souris et voir l'image microscopique en direct qui correspond à l'emplacement choisi. De plus, vous pouvez agrandir et avoir une vue panoramique de l'intégralité de la mosaïque numérisée en utilisant des outils de navigation simples et intuitifs.

Les images acquises, dont la mosaïque complète, peuvent être enregistrées pour un examen ultérieur, une discussion entre collègues ou une publication.

LAS Power Mosaic est idéal aussi bien pour les applications de routine que pour les applications de recherche et il fournit des modes de balayage qui conviennent à toutes les formes de microscopie optique. Il est spécifiquement développé pour être à la fois polyvalent et facile à utiliser. Cette puissante option LAS fournit au microscopiste une solution d'imagerie très performante pour la création de mosaïques et qui ne compromet nullement l'usage classique du microscope.

#### Mosaïque en pile Z

En sus des fonctions standard de balayage et d'examen, le module Power Mosaic Plus étend les possibilités grâce à l'utilisation de la "pile Z" pour fournir une imagerie et une visualisation en mosaïque 3D qui convient idéalement aux échantillons caractérisés par une plage focale de grande largeur.

Les avantages clés sont les suivants :

- � balayage et acquisition aux fréquences de la caméra, pour garantir une vitesse élevée et un débit rapide
- � la fusion des bords des éléments de la mosaïque fournit la qualité d'image la plus élevée possible
- � aucune restriction concernant l'objectif ou la méthode d'imagerie
- � translation rapide et précise avec les outils d'examen simples et intuitifs
- ▶ la gestion intelligente de la mémoire prend en charge les tailles de mosaïque en fonction de l'espace disque disponible
- � contrôle et suivi de la mise au point entièrement automatisés
- � contrôle par l'utilisateur de la taille de l'image pour garantir son adéquation à la publication et à l'archivage
- � calibration en un clic pour un alignement facile de la caméra
- ▶ fonctions évoluées en option, dont la puissante acquisition de la mosaïque 3D en pile Z pour une visualisation d'une extrême netteté

## Aperçu des fonctions

Balayage surpuissant de la mosaïque

- � Utilise le déclenchement de la capture d'image pour un balayage et une acquisition rapides en continu
- � Balayage standard disponible, avec utilisation du pas et de l'acquisition associés aux applications à faible luminosité
- � Traitement en continu des images pour la création de mosaïques en fonction de l'espace disque
- � Ajout facile de balayages additionnels pour étendre un balayage initial

Modèles d'exploration

- � Rectangle, Cercle, Anneau, Intersection (+ et x), ou Aléatoire
- � Le chevauchement des éléments de la mosaïque permet de fusionner les joints en douceur
- � Correction automatique de la rotation de la caméra
- � Création d'un modèle d'exploration de façon interactive ou par saisie des détails exacts

Automatisation du microscope

- ▶ Une platine XY Oasis et un tableau de commande de la mise au point Z sont utilisés
- � Possibilité d'utiliser pour le déplacement de la platine et le réglage de la mise au point un manche à balai informatique ou le dispositif Leica Smart Move
- � Compatibilité totale avec les microscopes configurés avec Leica Microsystems LAS pour les commandes de la mise au point, de la tourelle, du condenseur et de la lampe, si disponibles

Caméra Leica DFC

- � Contrôle de l'exposition, de la saturation, du gain et du gamma avec LAS
- � Déclenchement de l'acquisition à partir du balayage progressif et des caméras DFC FX pour des balayages ultra rapides
- � Equilibrage des blancs automatique et manuel
- ▶ Acquisition couleur ou monochrome (8 ou 16 bits)
- � Correction de l'ombrage pour le lissage de la mosaïque résultante

### Fonctionnement

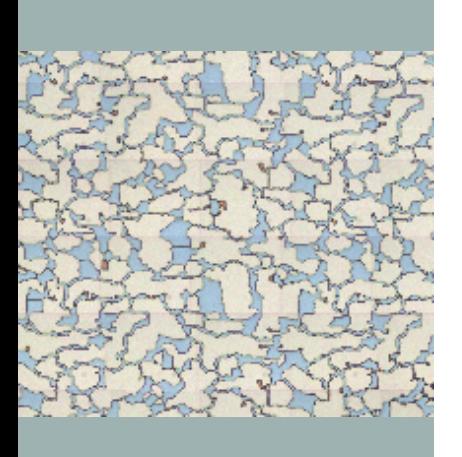

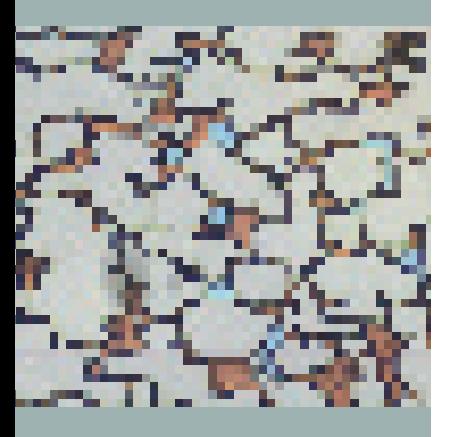

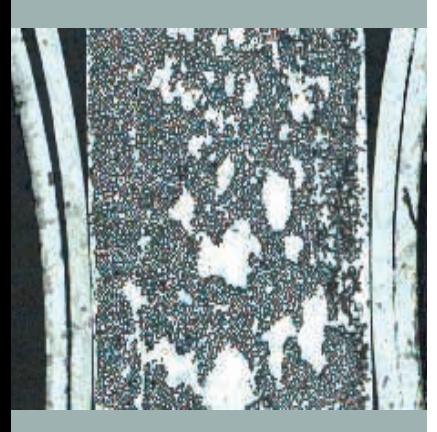

Lors de la configuration initiale du système, une procédure simple de calibration en un clic est effectuée pour chaque objectif du microscope. Cela informe le système de la corrélation exacte entre un déplacement de platine et la valeur spatiale associée, en microns, pour l'objectif. L'information de calibration permet au système de garder pour chaque image acquise des informations positionnelles qui sont précises et exactes. En particulier, cela compense également la rotation de la caméra et l'orientation de la platine.

En plus de la calibration spatiale du système, la "correction de l'ombrage" est configurée pour éliminer tout éclairage irrégulier dans les images acquises. Finalement, l'utilisateur peut utiliser en option un certain nombre de techniques différentes de mise au point automatique, selon la méthode de balayage et la nature de l'échantillon.

La zone de balayage étant définie, le système calcule automatiquement le nombre d'images à acquérir pour former une mosaïque intégrale et en pleine résolution de la zone choisie. L'utilisateur sélectionne le type de balayage requis et démarre simplement le balayage. La nature exacte du balayage réalisé est contrôlée par l'utilisateur et dépend de la méthode de contraste utilisée pour la microscopie et du format de mosaïque requis. Tout le reste est géré automatiquement par le système qui utilise les valeurs définies précédemment pour déterminer la vitesse, la méthode de mise au point et le format de données.

Quand le balayage est terminé, l'utilisateur peut revoir les points d'intérêt d'un clic de souris ou copier tout ou partie de la mosaïque aux fins de distribution, publication ou discussion entre collègues. De plus, du fait que l'intégralité de la zone balayée est disponible sous forme numérique et en pleine résolution, les données relatives à l'image sont disponibles pour annotation ou analyse complémentaire dans les applications actives de Leica Application Suite.

LAS Power Mosaic requiert un microscope motorisé Leica, une caméra numérique Leica, une platine à moteur pas-à-pas, une mise au point motorisée avec tableau de commande XY, un PC Windows à haute performance et un disque dur de grande capacité.

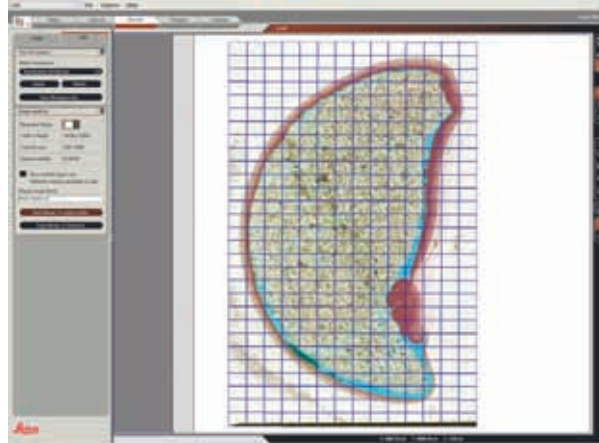

Coupe de roche

i.

ч.

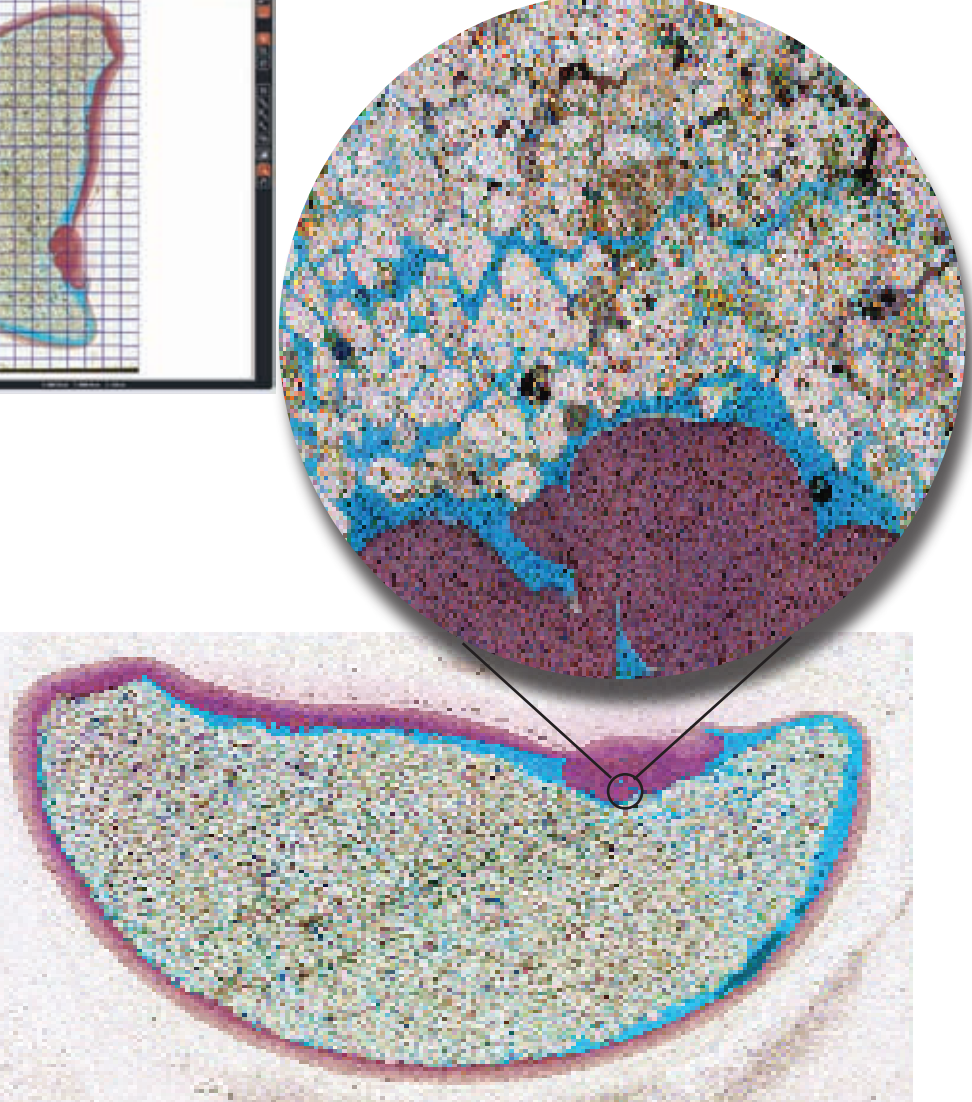

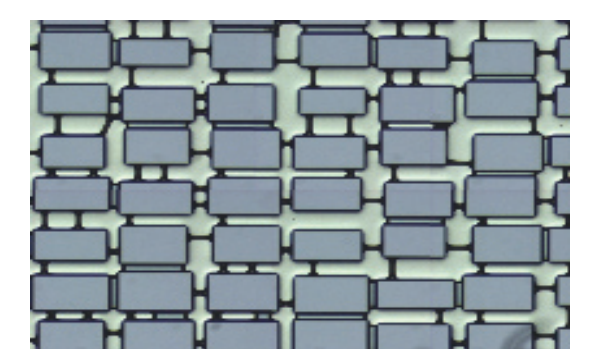

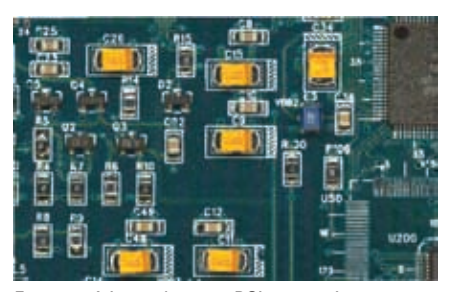

Face supérieure de carte PCI, avec mise au point étendue

### Le temps et l'espace !

Le temps requis pour un balayage dépend de divers facteurs, comme l'objectif utilisé, la méthode d'éclairage et la zone à balayer. En règle générale, le balayage des échantillons dont la surface est polie peut s'effectuer à grande vitesse, alors que le balayage des échantillons dont la surface inégale nécessite un réglage de la mise au point sur chaque champ ou pour lesquels un éclairage en fond noir est utilisé doit s'effectuer avec la méthode de balayage standard. Quelques exemples du temps total requis pour les différents types de balayage utilisant la mise au point prédictive figurent dans le tableau ci-dessous.

L'espace est lui aussi une variable. LAS Power Mosaic enregistre toutes les images numériques capturées sur le disque dur du PC. Chaque image individuelle en pleine résolution qui est capturée avec une caméra numérique Leica nécessite environ 4,5 mégaoctets d'espace de stockage. Puisqu'un balayage typique peut comporter plusieurs centaines, voire milliers d'images individuelles, l'espace de stockage requis atteint rapidement plusieurs gigaoctets. Heureusement, les PC modernes le permettent.

En règle générale, la quantité de données image résultant d'un balayage quadruple à chaque

doublement du grossissement de l'objectif. Si par exemple, un balayage de 100 champs avec un objectif 10X produit 400 Mo de données, le balayage de la même zone avec un grossissement de 20X requiert un espace disque de 1,6 Go. Vous pouvez choisir les conditions d'utilisation de l'enregistrement permanent des balayages et le format. Si une image de caméra unique pèse près de 4 Mo, alors dans l'exemple présenté, 44 Mo seront nécessaires pour enregistrer les données de la pile Z. Lors de l'exécution des balayages en pile Z sur des modèles comprenant un grand nombre de champs, sachez que cela peut générer des volumes de données très importants.

De même, puisqu'il est nécessaire en mode Pile Z d'acquérir un certain nombre d'images à différentes positions Z du même emplacement XY, le temps total requis pour le balayage augmentera de façon significative. Divers facteurs peuvent influer sur le temps de balayage, mais l'indication générale est que le temps requis pour un balayage standard normal doit être multiplié par le nombre de coupes Z + 50% pour obtenir l'estimation temporelle d'un balayage en pile Z.

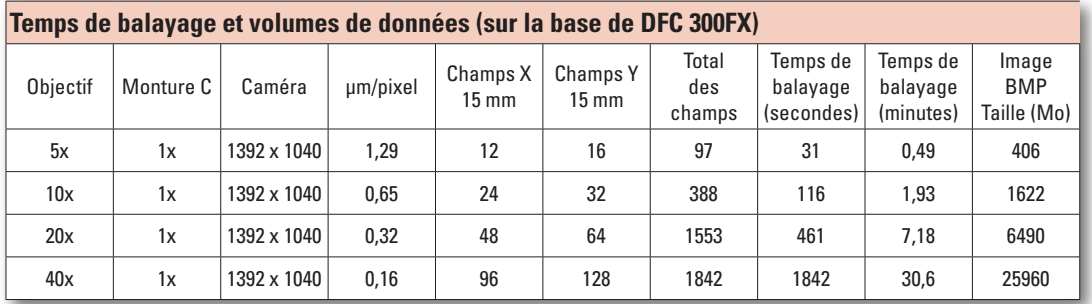

## Applications clés

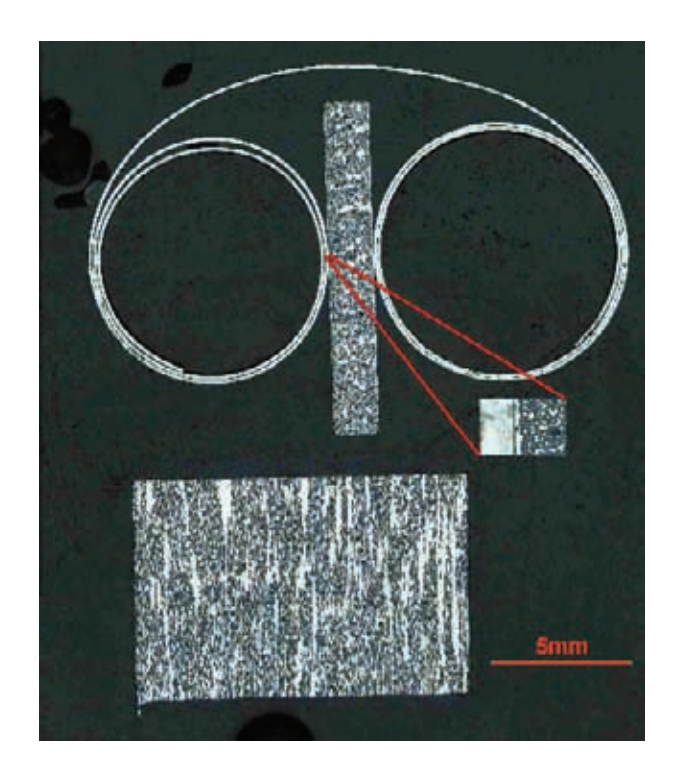

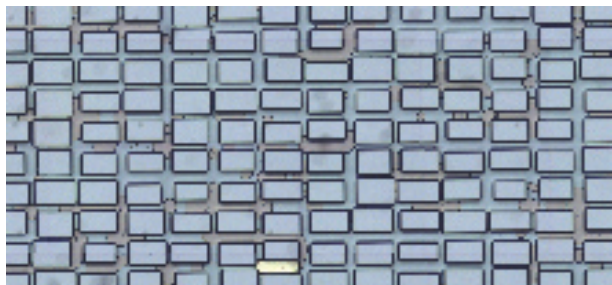

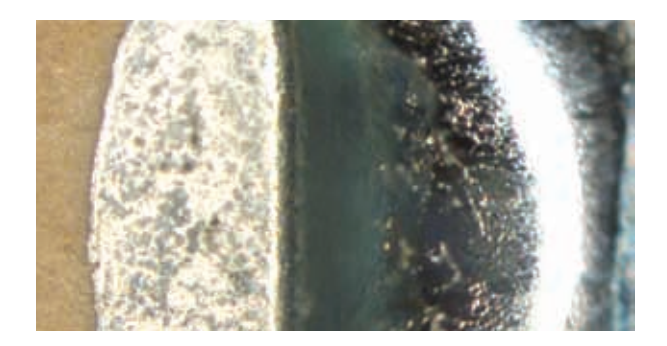

LAS Power Mosaic convient pour une large gamme d'applications de recherche et de routine.

En raison de la capacité de fournir des méthodes de balayage appropriées pour des champs microscopiques différents, le système est très polyvalent et il s'utilise avec succès dans de nombreux environnements et applications différents.

Alors que LAS Power Mosaic est la solution parfaite pour le balayage des échantillons constitués d'un matériau poli et les coupes géologiques de faible épaisseur, il est aussi très approprié pour l'enregistrement des lames porteuses d'échantillons en criminalistique, l'inspection de composants électroniques, l'examen des supports poreux et bien d'autres applications de microscopie.

Comme le système est prévu pour compléter et améliorer les microscopes et caméras numériques Leica, c'est un moyen très abordable pour obtenir une augmentation considérable des fonctions et performances d'imagerie, sans aucune perte des fonctions classiques.

### Examen de la mosaïque

Un programme de visualisation séparé est disponible pour partager les images Power Mosaic avec des collègues sans avoir à installer la suite logicielle LAS complète.

## Une dimension de plus !

De nombreuses applications de balayage s'exécutent sur des coupes plates et, en utilisant les fonctions Autofocus ou MAP prédictive, il est possible d'obtenir une mosaïque de qualité acceptable par l'acquisition d'un élément de mosaïque unique à chaque emplacement du modèle d'exploration. La mosaïque résultante est ainsi bidimensionnelle (X/Y).

Dans d'autres cas, les caractéristiques de l'échantillon rendent l'acquisition d'une image unique inadéquate pour une visualisation complète, parce que d'importants détails sont présents à différentes positions focales d'une image unique. Cette situation se produit lors de l'inspection des aspérités des revêtements et préparations de surface, de l'identification des particules et lors de l'enregistrement des cheveux ou fibres textiles en criminalistique.

La technique de la pile Z a été développée comme un module optionnel spécifique pour l'imagerie des échantillons à profondeur focale élevée ; elle est applicable à l'intégralité d'un modèle d'exploration. Tenez compte du fait qu'en raison de la nature de l'acquisition par pile Z. elle n'est possible qu'en mode de balayage "Standard".

### Fonctionnement

La technique de la pile Z permet d'acquérir une série d'images selon un "espacement" Z prédéfini, à chaque emplacement du modèle d'exploration. Vous pouvez contrôler à la fois l'espacement Z et le nombre total d'images contenues dans la pile.

Ainsi, si vous avez besoin par exemple d'images à intervalles de 2 microns sur une plage focale totale de 20 microns, la pile Z résultante comprendra 11 images et l'image centrale de la pile sera toujours le point de dé-Cette spécification est sujette à modification

Module LAS Power Mosaic

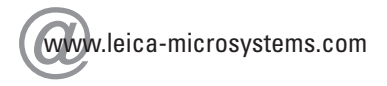

Leica Microsystems (Switzerland) Ltd Stereo and Macroscope Systems CH 9435 Heerbrugg Suisse

part de la pile Z. L'exemple montre 5 images au-dessus et 5 au-dessous de la position focale initiale, chacune d'entre elles étant distante de sa voisine de 2 microns.

La pile résultante de mosaïques peut être relue en douceur, exactement comme avec le bouton de réglage de la mise au point du microscope. Il est de plus possible de lire instantanément une mosaïque unique représentant l'image la plus nette ou l'image correspondant à une mise au point étendue.

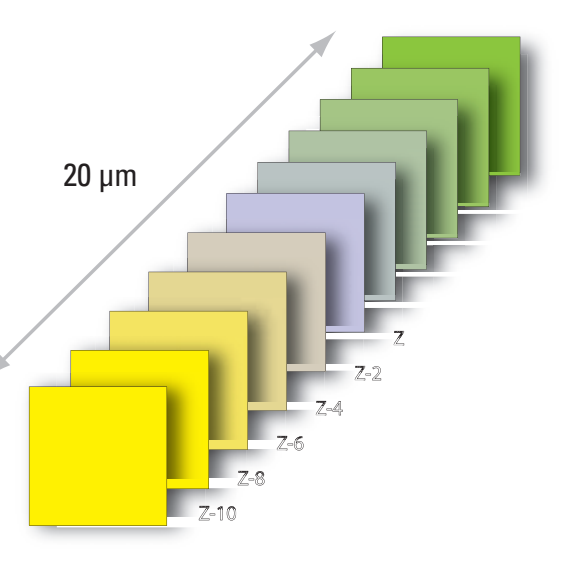

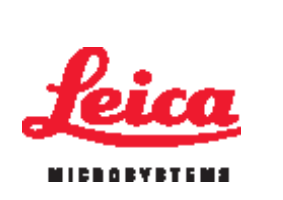